# Adobe Photoshop e-books

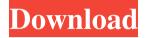

# Adobe Photoshop Download Pdf Crack + (LifeTime) Activation Code

Make sure to have downloaded the latest update before working on your files. Updates not only have fixes for bugs, but some of them also add advanced tools that can help you get your job done more effectively. For example, the Photo Merge feature in Photoshop CS5 is a must-have for creating collages from multiple images. The best thing you can do for yourself is to follow this advice when using Photoshop, and you won't get lost in a sea of confusing options: \* Organize your images in folders by theme or type — then put the most commonly used images into a folder called All. \* Look for a Photoshop tutorial. There are many available on the Web. \* Create a backup of your images on a regular basis — either a DVD or a backup software program. You can also create a backup of your documents by creating a compressed version of your work to save it to your hard drive.

#### Adobe Photoshop Download Pdf Crack+

So, let's see what you can do with Adobe Photoshop Elements 10. The program comes in two versions: Standard and Premium. The Standard version is free. The Premium version is bought separately as a subscription. And the features of the program differ slightly. Adobe Photoshop Elements 2019 - Features In this article we will compare the standard Photoshop Elements 10 with the premium version. With the regular Photoshop Elements you can do everything you would do with a version of Photoshop: Resize, rotate, mirror, crop, or create retouching, slideshows, save & open high-quality images, use custom brushes, color picker, layer, adjustment, and much more. You can also create and apply special effects, make a composition with vignettes, apply stickers to your photos, create 3D pictures with 3D stickers, use Transparent Mask, and much more. The Premium features allow you to buy add-ons that will allow you to do things such as generate high-quality images and incorporate special effects and filters, create larger images for social media and change the settings of the program. Adobe Photoshop Elements 2019 - The Free version The Standard version of Photoshop Elements is free and has these features and you can learn about them in the following section. You can open, save, and edit high-resolution images. You can save high-quality JPEG images. The size of the image can be limited up to 12 MB. Resizing and mirroring are possible, but not rotation. You can apply effects and styles, but not brushes. The layer and adjustment are similar to Photoshop. You can create and save slideshows. You can have an outline around the image. 2D and 3D stickers can be applied to images. You can select images and export them to your gallery. You can make a positive copy of an image. The program offers predefined presets for creating images, including the product, still life, and landscape with a few more. You can create full-screen presets. You can create different size presets for every screen size. You can export your preset to a PDF file. You can have customizable workspace which you can customize the toolbars and panels. You can create and apply Gradient fills. You can use the crop tool. 05a79cecff

1/3

### **Adobe Photoshop Download Pdf Free**

Q: time.Sleep() function in python I'm trying to figure out how to use time.sleep() in Python. The issue is that I've set a sleep time with the time.sleep() function in a while loop and I want to start a new loop when the sleep time is up. This is an example of my code: import time startTime = time.time() while True: if time.time() - startTime >= 3: break time.sleep(3) so I want to have a while loop that sleeps for 3 seconds and after 3 seconds, starts over. This code is in pycharm using python 2.7, or I'm not sure if it counts as a python version. Sorry if it is a noob question. Thank you A: Simple solution is to do import time startTime = time.time() def repeat(): while True: if time.time() - startTime >= 3: break time.sleep(3) while True: repeat() There are much more elegant solution using threading from threading import Thread class RepeatThread(Thread): def \_\_init\_\_(self): Thread.\_\_init\_\_(self) self.startTime = time.time() def run(self): while True: if time.time() - self.startTime >= 3: break time.sleep(3) t = RepeatThread() t.start() or with threading.Thread import time import threading class RepeatThread(Thread): def \_\_init\_\_(self): Thread.\_\_init\_\_(self) self.startTime = time.time()

#### What's New in the Adobe Photoshop Download Pdf?

Paint How to Use the Magic Wand Tool to Find an Object in an Image Photoshop is packed with features, such as the Magic Wand tool. This article will show you how to find an object in an image using the Magic Wand and how to edit an object in an image using the Magic Wand. Learn how to select an object in an image, even in photos with lots of complex objects, using the Magic Wand. There are a few ways of doing this, but there's always a faster way: try using the Polygonal Lasso. To find an object in an image, select the magic Wand tool and click on the image. You'll see all of the tonal values (from light to dark) in the image. Now click on an object How to Use the Lasso Tool in Photoshop Photoshop's Lasso Tool is one of its most powerful tools. The Lasso Tool is easy to use, and helps you draw lines or closed shapes around an object in an image. There are a few ways of using the Lasso Tool, and you can find many more examples of the Lasso Tool in action in this article. To use the Lasso Tool, first click on your image. Then click once, and draw around the object or shape you want. When you're done, the whole area will be selected. Now you can do all kinds of How to Edit a Photo on a Mac with Adobe Photoshop Photoshop is one of the most popular photo editing software packages, and it can be used by graphic artists and others who edit photos on a regular basis. This article will show you how to make edits to a photo or adjust the exposure, contrast and other settings in a photo using Photoshop on a Mac. How to Edit a Photo on a Mac To open a photo in Photoshop on a Mac, first open a new document. Then open the photo in Photoshop by clicking on it in Finder. With the image open, Photoshop will automatically open. To bring up Photoshop's How to Paint Digital Watercolor Watercolor is a digital painting technique that creates textures and colors by using a limited palette of colors, rather than the unlimited color variety available in Photoshop. With a limited color palette, the artist can create a beautiful but realistic and dreamlike image. One of the best programs to learn digital painting is Adobe Photoshop, and you can use it to learn painting in watercolor. The

2/3

# System Requirements For Adobe Photoshop Download Pdf:

Supported hardware: The Mac App Store version will run on the following system configurations: Mac OS X 10.6 Snow Leopard Mac OS X 10.5 Leopard Mac OS X 10.4 Tiger Mac OS X 10.3 Jaguar Mac OS X 10.2 Panther Mac OS X 10.1 Panther Mac OS X 10.0 Jaguar Mac OS X 10.0 Panther Mac OS X 10.0 Jaguar

https://baukultur.plus/wp-content/uploads/2022/07/hazepea.pdf

https://blu-realestate.com/wp-content/uploads/2022/07/gomtorr.pdf

https://classifieds.cornerecho.com/advert/download-adobe-photoshop-7-0/

http://www.easytable.online/wp-content/uploads/2022/07/rawlfri.pdf

https://mevoydecasa.es/photoshop-download-full-version?//

http://shop.chatredanesh.ir/?p=46725

https://template-education.com/wp-content/uploads/2022/07/chaphi.pdf

https://xn--80aagyardii6h.xn--p1ai/photoshop-7-0-download-full-version-free-9940-2/

http://domainmeans.com/?p=15479

https://lobenicare.com/best-way-to-download-photoshop-cracking-free/

 $\underline{https://justproms.com/upload/files/2022/07/MwUjmvGnOjOFONqpNqf2\_01\_0ad6e7c755c432cb3a552b672121f47d\_file.pdf}$ 

http://ecolovy.net/wp-content/uploads/2022/07/Download Video Encoder 250.pdf

https://messengersofgaia.net/wp-content/uploads/2022/07/Photoshop Cs3 2022 150 100 productkey .pdf

https://greenearthcannaceuticals.com/photoshop-free-brushes-2510-free-downloads/

http://www.vidriositalia.cl/?p=28203

http://mypuppiestolove.com/wp-content/uploads/2022/07/eiligoha.pdf

http://steamworksedmonton.com/download-untuk-mac-adobe-photoshop-cs4/

https://demo.udeclass.com/blog/index.php?entryid=7513

https://gaming-walker.com/upload/files/2022/07/uCXMaSQR3av63krj7HCj\_01\_0ad6e7c755c432cb3a552b672121f47d\_file.pdf

3/3